# **Release Note for Vigor2862B Series**

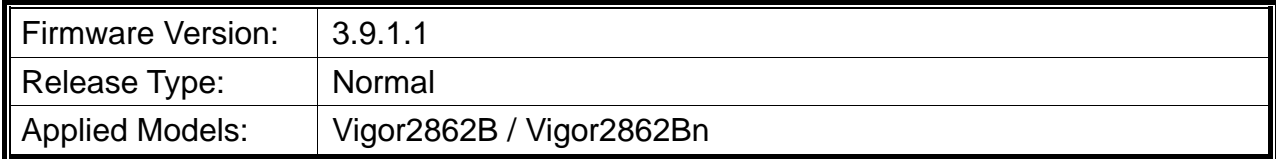

Vigor2862B/Bn is a VDSL2 router with multi-subnet for secure and efficient workgroup management. It integrates IP layer QoS, NAT session/bandwidth management to help users control works well with large bandwidth. In which, Vigor2862B series can support VDSL2 Bonding. By connected to a pair of bonded VDSL line, it can get a doubled transmission rate, or get the same rate but over a longer distance. Besides, Vigor2862Bn has built-in Wireless LAN for wireless connection.

### **New Features**

• This is an initial release.

### **Improvement**

None.

# **Known Issue**

- Improved: Allow to enable / disable SSID1 option for Schedule 1 to Schedule 4 on Wireless LAN>>General Setup.
- Corrected: Unable to receive the SMS.
- Corrected: The router reboot as soon as the SSH session from a LAN PC connection times out.
- Corrected: The router constantly reboot after restoring the config file.
- Corrected: Wireless WAN feature did not work when connecting to a Hidden SSID.
- Corrected: IPsec Xauth VPN caused router reboot.
- Corrected: A wireless client still could connect to Vigor router via WLAN 2.4G connection mode when the time expired according to the schedule profile.

# **File and Modem Code**

For DSL models, there will be three folders: Bonding, Bonding\_MDM1 and Bonding\_MDM2. The files in Bonding\_MDM1 named folder include different modem codes. If you're using a VDSL line, Bonding MDM1 named firmware may bring out better performance. Available modem codes for Annex A/Annex B are displayed as follows:

#### **For Annex A Model,**

- $\triangleright$  "Vigor2862\_3.9.1.1\_Bonding\_en.zip" is used for modem code 776d07\_772801<sup>\*</sup>, 774307\_771801\*
- $\triangleright$  "Vigor2862\_3.9.1.1\_Bonding\_MDM1\_en.zip" is used for modem code 779517\_773F01 $^*$ , 77B507\_775401\*
- $\triangleright$  "Vigor2862\_3.9.1.1\_Bonding\_MDM2\_en.zip" is used for modem code 77B506\_775401, 778C06\_773F01

\* stands for vectoring modem code

#### **For Annex B Model,**

- $\triangleright$  "Vigor2862\_3.9.1.1\_Bonding\_en.zip" is used for modem code 773306\_771502, 773307\_771C02\*
- "Vigor2862\_3.9.1.1\_Bonding\_MDM1\_en.zip" is used for modem code 779B06\_774F02, 779B07\_774C12\*
- $\triangleright$  "Vigor2862\_3.9.1.1\_Bonding\_MDM2\_en.zip" is used for modem code 779906\_774402, 779B06\_774C02

\* stands for vectoring modem code

### **Known Issue**

None.